## <span id="page-0-0"></span>Package 'future.BatchJobs'

September 29, 2019

Version 0.16.2

**Depends** R ( $>= 3.2.0$ ), future ( $>= 1.14.0$ )

**Imports** BatchJobs  $(>= 1.8)$ , R.utils

Suggests future.apply, listenv, markdown, R.rsp

#### VignetteBuilder R.rsp

Title A Future API for Parallel and Distributed Processing using BatchJobs

Description Implementation of the Future API on top of the 'BatchJobs' package. This allows you to process futures, as defined by the 'future' package, in parallel out of the box, not only on your local machine or ad-hoc cluster of machines, but also via high-performance compute ('HPC') job schedulers such as 'LSF', 'OpenLava', 'Slurm', 'SGE', and 'TORQUE' / 'PBS', e.g. 'y <- future.apply::future\_lapply(files, FUN = process)'. NOTE: The 'BatchJobs' package is deprecated in favor of the 'batchtools' package. Because of this, it is recommended to use the 'future.batchtools' package instead of this package.

License LGPL  $(>= 2.1)$ 

LazyLoad TRUE

URL <https://github.com/HenrikBengtsson/future.BatchJobs>

BugReports <https://github.com/HenrikBengtsson/future.BatchJobs/issues>

RoxygenNote 6.1.1

NeedsCompilation no

Author Henrik Bengtsson [aut, cre, cph]

Maintainer Henrik Bengtsson <henrikb@braju.com>

Repository CRAN

Date/Publication 2019-09-29 12:40:02 UTC

### <span id="page-1-0"></span>R topics documented:

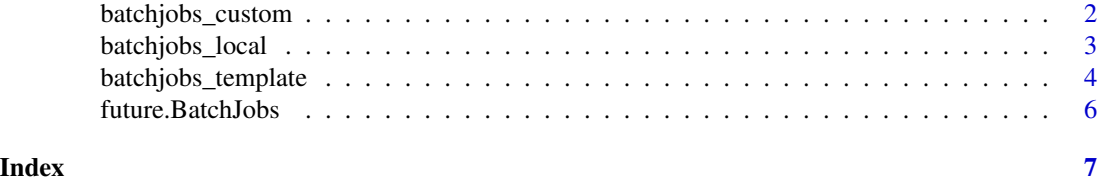

batchjobs\_custom *BatchJobs conf futures*

#### Description

A conf BatchJobs future sources one or more BatchJobs configuration files (R source scripts) to define the BatchJobs configuration environment, e.g. '.BatchJobs.R'.

#### Usage

```
batchjobs_custom(expr, envir = parent.frame(), substitute = TRUE,
 globals = TRUE, label = "BatchJobs", conf = NULL,
 pathname = NULL, workers = Inf, resources = list(),
  job.delay = FALSE, ...)
```
#### Arguments

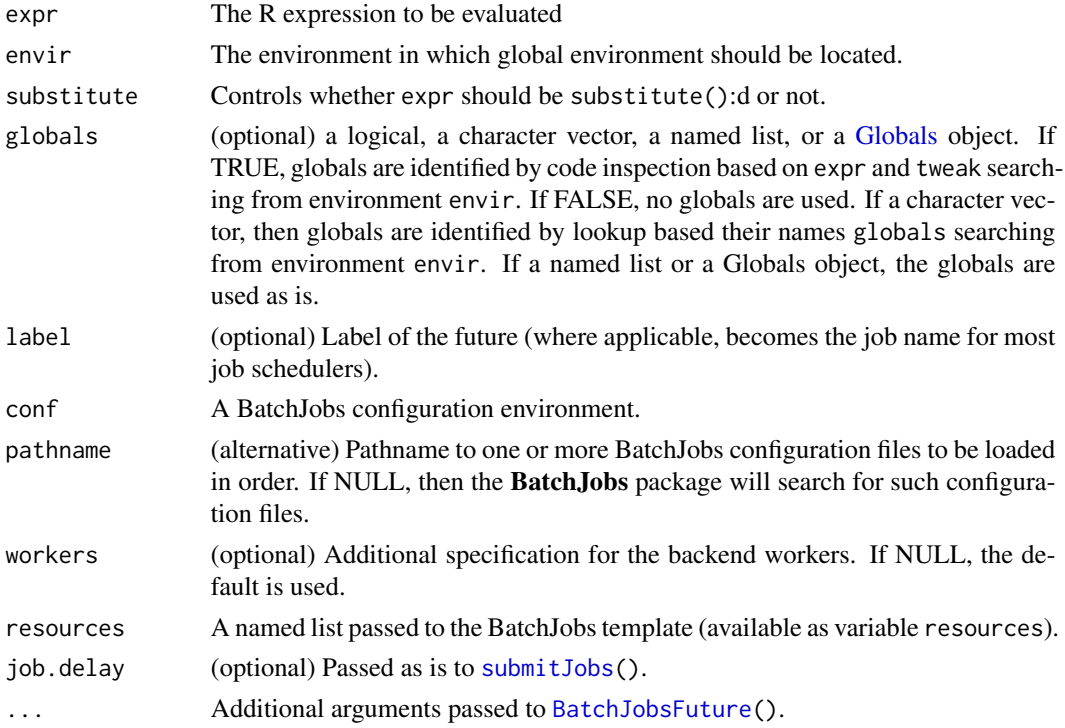

#### <span id="page-2-0"></span>batchjobs\_local 3

#### Details

If conf is NULL (default), then the BatchJobs configuration will be created from a set of BatchJobs configuration files (R script files) as given by argument pathname. If none are specified (default), then BatchJobs is designed to use (in order) all of following configuration files (if they exist):

- system("etc","BatchJobs\_global\_config.R",package="BatchJobs")
- ~/.BatchJobs.R (in user's home directory)
- .BatchJobs.R (in the current directory)

#### Value

An object of class BatchJobsFuture.

batchjobs\_local *BatchJobs local and interactive futures*

#### Description

A BatchJobs local future is an synchronous uniprocess future that will be evaluated in a background R session. A BatchJobs interactive future is an synchronous uniprocess future that will be evaluated in the current R session (and variables will be assigned to the calling environment rather than to a local one). Both types of futures will block until the futures are resolved.

#### Usage

```
batchjobs_local(expr, envir = parent.frame(), substitute = TRUE,
  globals = TRUE, label = "BatchJobs", workers = 1L,
  job. delay = FALSE, ...)
```
#### Arguments

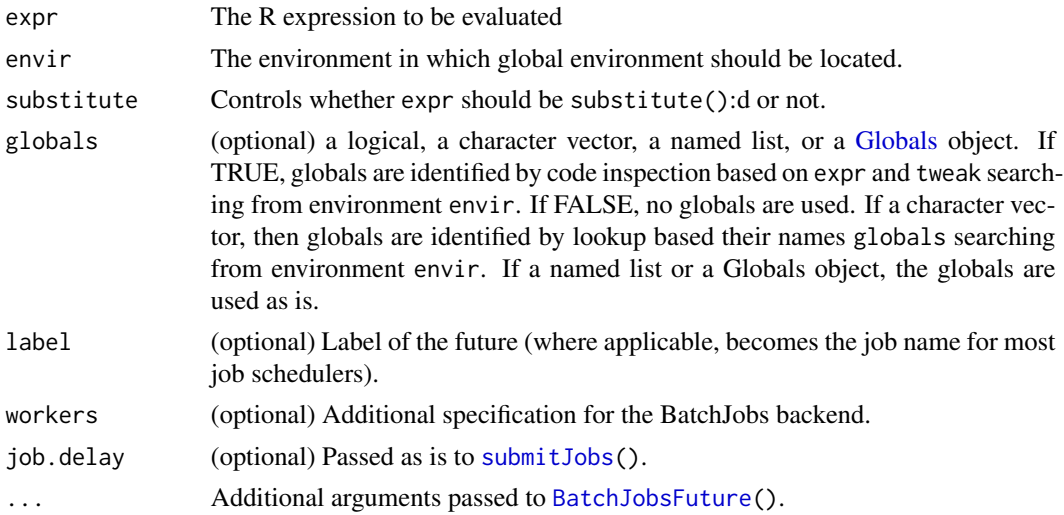

#### <span id="page-3-0"></span>Details

BatchJobs local futures rely on the BatchJobs backend set up by [makeClusterFunctionsLocal\(](#page-0-0)) and BatchJobs interactive futures on the one set up by [makeClusterFunctionsInteractive\(](#page-0-0)). These are supported by all operating systems.

An alternative to BatchJobs local futures is to use [cluster](#page-0-0) futures of the future package with a single local background session, i.e. plan(cluster,workers="localhost").

An alternative to BatchJobs interactive futures is to use [transparent](#page-0-0) futures of the **future** package.

#### Value

An object of class BatchJobsFuture.

#### Examples

```
## Use local BatchJobs futures
plan(batchjobs_local)
## A global variable
a \leftarrow 1## Create explicit future
f <- future({
 b \le -3c \le -2a * b * c})
v \leftarrow value(f)print(v)
## Create implicit future
v %<-% {
 b \le -3c \le -2a * b * c
}
print(v)
```
batchjobs\_template *BatchJobs LSF, OpenLava, SGE, Slurm and Torque futures*

#### Description

LSF, OpenLava, SGE, Slurm and Torque BatchJobs futures are asynchronous multiprocess futures that will be evaluated on a compute cluster via a job scheduler.

#### <span id="page-4-0"></span>batchjobs\_template 5

#### Usage

```
batchjobs_lsf(expr, envir = parent.frame(), substitute = TRUE,
 globals = TRUE, label = "BatchJobs", pathname = NULL,
  resources = list(), works = Inf, job. delay = FALSE, ...)batchjobs_openlava(expr, envir = parent.frame(), substitute = TRUE,
 globals = TRUE, label = "BatchJobs", pathname = NULL,
  resources = list(), workers = Inf, job.delay = FALSE, ...)
batchjobs_sge(expr, envir = parent.frame(), substitute = TRUE,
  globals = TRUE, label = "BatchJobs", pathname = NULL,
  resources = list(), workers = Inf, job.delay = FALSE, ...)
batchjobs_slurm(expr, envir = parent.frame(), substitute = TRUE,
 globals = TRUE, label = "BatchJobs", pathname = NULL,
  resources = list(), works = Inf, job.delay = FALSE, ...)batchjobs_torque(expr, envir = parent.frame(), substitute = TRUE,
  globals = TRUE, label = "BatchJobs", pathname = NULL,
  resources = list(), works = Inf, job.delay = FALSE, ...)
```
#### Arguments

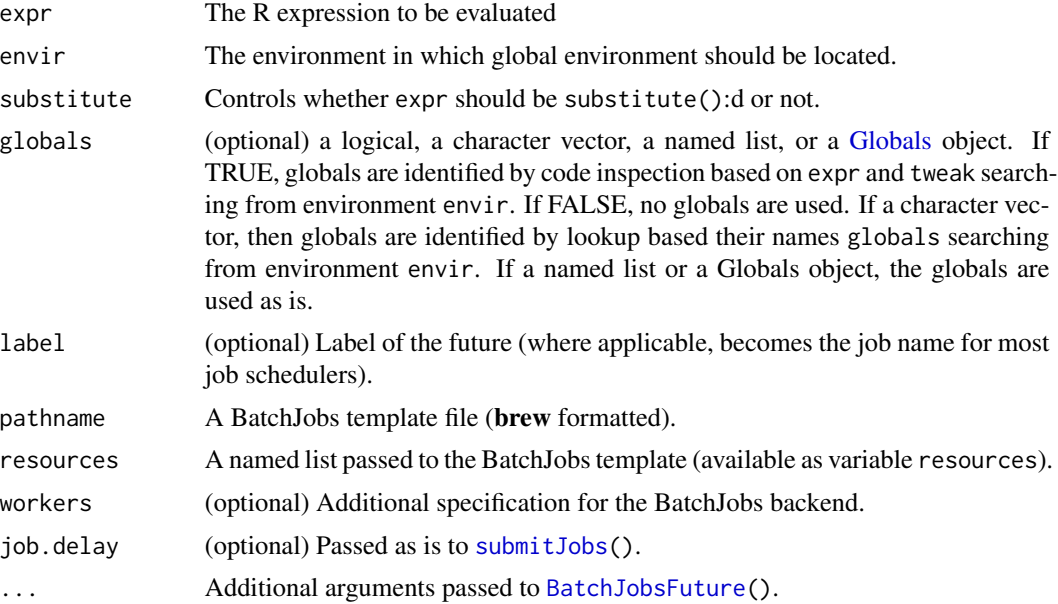

#### Details

These type of BatchJobs futures rely on BatchJobs backends set up using the following BatchJobs functions:

• [makeClusterFunctionsLSF\(](#page-0-0)) for [Load Sharing Facility \(LSF\)](https://en.wikipedia.org/wiki/Platform_LSF)

- makeClusterFunctionsOpenLava() for [OpenLava](https://en.wikipedia.org/wiki/OpenLava)
- [makeClusterFunctionsSGE\(](#page-0-0)) for [Sun/Oracle Grid Engine \(SGE\)](https://en.wikipedia.org/wiki/Oracle_Grid_Engine)
- [makeClusterFunctionsSLURM\(](#page-0-0)) for [Slurm](https://en.wikipedia.org/wiki/Slurm_Workload_Manager)
- [makeClusterFunctionsTorque\(](#page-0-0)) for [TORQUE](https://en.wikipedia.org/wiki/TORQUE) / PBS

#### Value

An object of class BatchJobsFuture.

future.BatchJobs *future.BatchJobs: A Future for BatchJobs*

#### Description

The future.BatchJobs package implements the Future API on top of BatchJobs such that futures can be resolved on for instance high-performance compute (HPC) clusters via job schedulers. The Future API is defined by the future package.

#### Details

To use BatchJobs futures, load future.BatchJobs, and select the type of future you wish to use via [plan\(](#page-0-0)).

#### Examples

```
plan(batchjobs_local)
demo("mandelbrot", package="future", ask=FALSE)
## Use local BatchJobs futures
plan(batchjobs_local)
## A global variable
a \leq -1v %<-% {
 b \le -3c \le -2a * b * c}
print(v)
```
<span id="page-5-0"></span>

# <span id="page-6-0"></span>Index

batchjobs\_custom, [2](#page-1-0) batchjobs\_interactive *(*batchjobs\_local*)*, [3](#page-2-0) batchjobs\_local, [3](#page-2-0) batchjobs\_lsf *(*batchjobs\_template*)*, [4](#page-3-0) batchjobs\_openlava *(*batchjobs\_template*)*, [4](#page-3-0) batchjobs\_sge *(*batchjobs\_template*)*, [4](#page-3-0) batchjobs\_slurm *(*batchjobs\_template*)*, [4](#page-3-0) batchjobs\_template, [4](#page-3-0) batchjobs\_torque *(*batchjobs\_template*)*, [4](#page-3-0) BatchJobsFuture, *[2,](#page-1-0) [3](#page-2-0)*, *[5](#page-4-0)*

cluster, *[4](#page-3-0)*

future.BatchJobs, [6](#page-5-0) future.BatchJobs-package *(*future.BatchJobs*)*, [6](#page-5-0)

Globals, *[2,](#page-1-0) [3](#page-2-0)*, *[5](#page-4-0)*

```
makeClusterFunctionsInteractive, 4
makeClusterFunctionsLocal, 4
makeClusterFunctionsLSF, 5
makeClusterFunctionsSGE, 6
makeClusterFunctionsSLURM, 6
makeClusterFunctionsTorque, 6
```
plan, *[6](#page-5-0)*

submitJobs, *[2,](#page-1-0) [3](#page-2-0)*, *[5](#page-4-0)*

transparent, *[4](#page-3-0)*